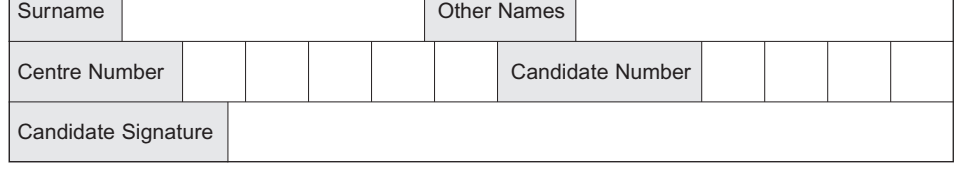

Leave blank

**SSESSMENT OUALIFICATIONS** ALLIANCE

General Certificate of Education June 2004 Advanced Level Examination

٦

# **COMPUTING COMPUTING Unit 4 Processing and Programming Techniques**

Tuesday 22 June 2004 Morning Session

**No additional materials are required.** You may use a calculator.

Time allowed: 1 hour 30 minutes

## **Instructions**

- Use blue or black ink or ball-point pen.
- Fill in the boxes at the top of this page.
- Answer **all** questions in the spaces provided. All working must be shown.
- Do all rough work in this book. Cross through any work you do not want marked.

## **Information**

- The maximum mark for this paper is 65.
- Mark allocations are shown in brackets.
- You will be assessed on your ability to use an appropriate form and style of writing, to organise relevant information clearly and coherently, and to use specialist vocabulary, where appropriate.
- The degree of legibility of your handwriting and the level of accuracy of your spelling, punctuation and grammar will also be taken into account.

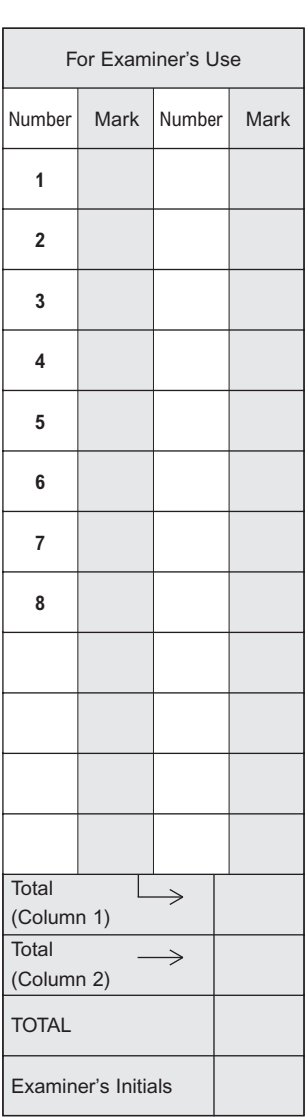

Answer **all** questions in the spaces provided.

- **1** A logic programming language is used to represent, as a set of facts and rules, details of cities of the world. The sets of facts and rules are shown below in clauses labelled 1 to 17.
	- 1. capital (paris).
	- 2. capital (london).
	- 3. capital (lima).
	- 4. capital (caracas).
	- 5. capital (tunis).
	- 6. city\_in (paris, france).
	- 7. city in (lima, peru).
	- 8. city\_in (toulouse, france).
	- 9. city\_in (maracaibo, venezuela).
	- 10. continent (france, europe).
	- 11. continent (peru, south\_america).
	- 12. continent (uk, europe).
	- 13. visited (paris).
	- 14. visited (lima).
	- 15. visited (maracaibo).
	- 16. capital\_of (City, Country) IF capital (City) AND city\_in (City, Country).
	- 17. city\_in\_europe (City) IF city\_in (City, Country) AND continent (Country, europe).

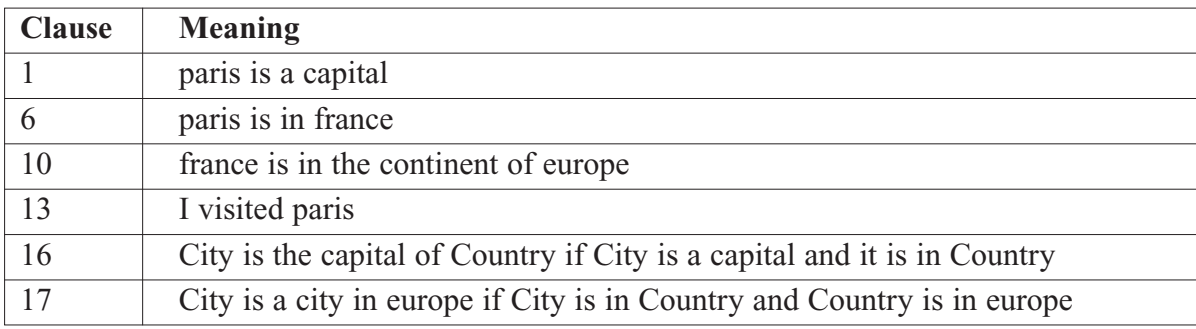

(a) Write the extra clauses needed to express the following facts:

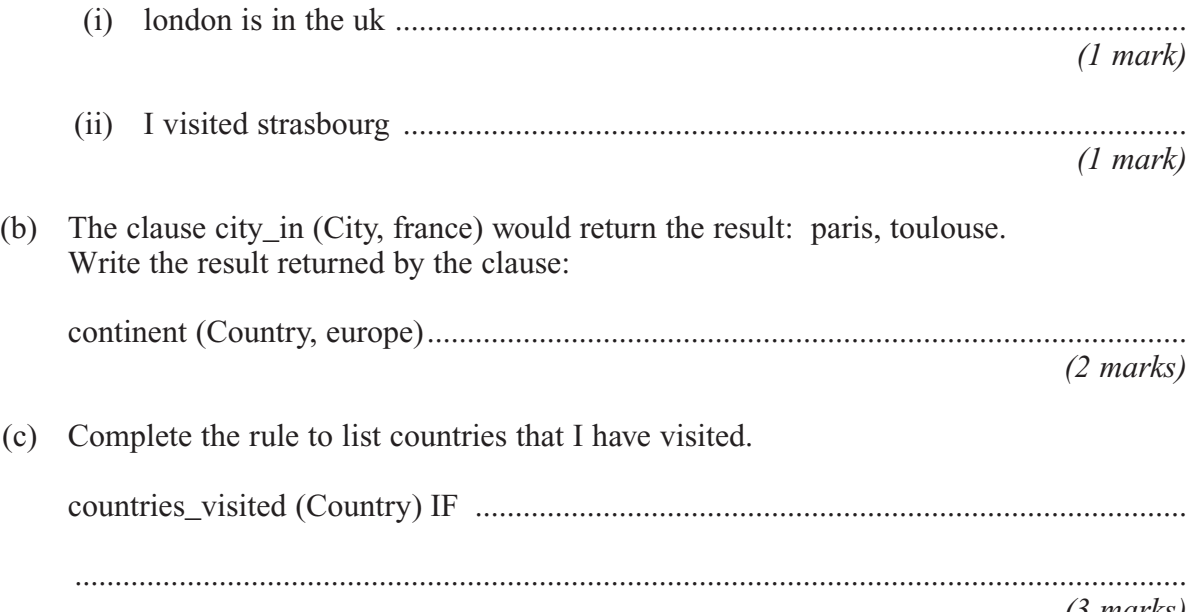

*(3 marks)*

*7*

# **TURN OVER FOR THE NEXT QUESTION**

*9*

3

- **3** For an object-oriented program to store and calculate payroll details for an organisation, an Employee class is needed. A subclass has been identified: **HourlyPaidEmployee**, which has an inheritance relationship with class **Employee**.
	- (a) Draw an inheritance diagram for these classes.

*(2 marks)*

(b) What is polymorphism? ........................................................................................................................................... ........................................................................................................................................... *(1 mark)*

(c) The **Employee** class has data fields *Name, National Insurance Number, Annual Pay, Gross Pay To Date*.

The class definition for **Employee** is

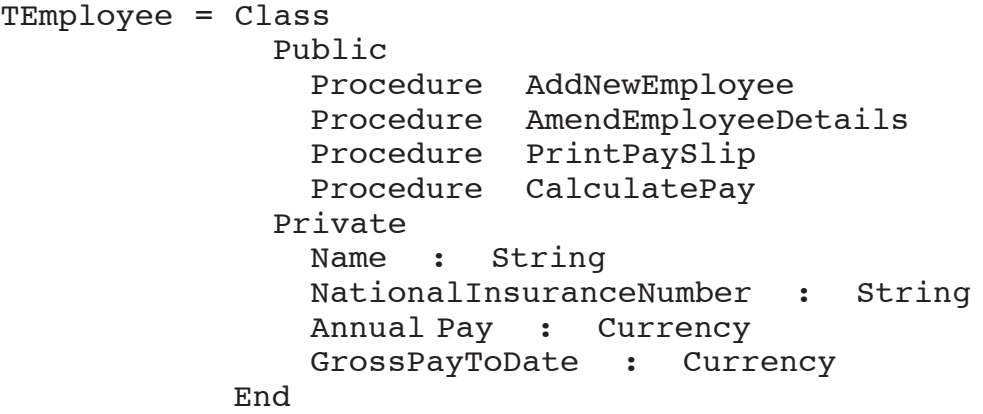

*9*

5

Monthly pay for an employee object of **TEmployee** class definition is calculated differently from the monthly pay for an employee object of **THourlyPaidEmployee** class definition.

In the case of an employee object of class definition

- **THourlyPaidEmployee**: monthly pay is calculated by multiplying number of hours worked in month by hourly pay rate.
- **TEmployee**: monthly pay is calculated by dividing the annual pay by 12.

An hourly paid employee object needs one additional operation, which collects the number of hours worked in a month.

Write the class definition **THourlyPaidEmployee**:

..................................................................................................................................................... ..................................................................................................................................................... ..................................................................................................................................................... ..................................................................................................................................................... ..................................................................................................................................................... ..................................................................................................................................................... ..................................................................................................................................................... ..................................................................................................................................................... *(6 marks)*

### **TURN OVER FOR THE NEXT QUESTION**

- 6
- **4** (a) A system stores integers in **16 bits**. Using binary representation, show the steps of subtracting 6 from 18, using two's complement.

........................................................................................................................................... ........................................................................................................................................... ........................................................................................................................................... ........................................................................................................................................... ........................................................................................................................................... ........................................................................................................................................... ........................................................................................................................................... *(4 marks)*

(b) The system stores floating point numbers in *normalised form* using 2's complement with a 12-bit mantissa and a 4-bit exponent as follows.

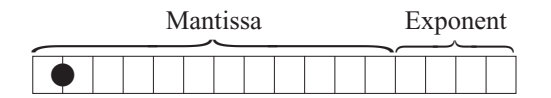

(i) A floating point number is stored in main memory at symbolic address Num1. Complete the table below, showing the contents of the memory location using binary notation and the value in decimal.

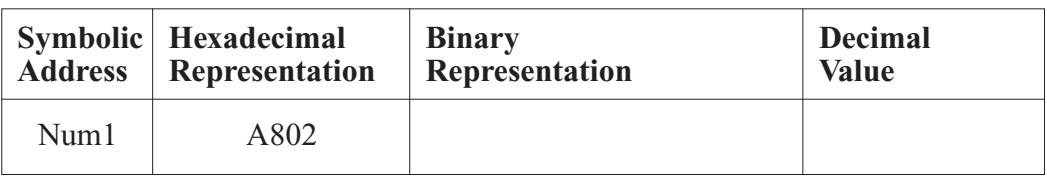

*(4 marks)*

(ii) Why should floating point numbers be stored in normalised form?

................................................................................................................................. .................................................................................................................................. *(1 mark)*

*9*

 $5<sup>5</sup>$ The ASCII code for "A" is denary 65 and for "a" is denary 97. Using a logical OR (a) operation, write the necessary assembly language instructions to convert an uppercase letter stored in main memory location with address 3C5 into lower case and store the result in 3CB.

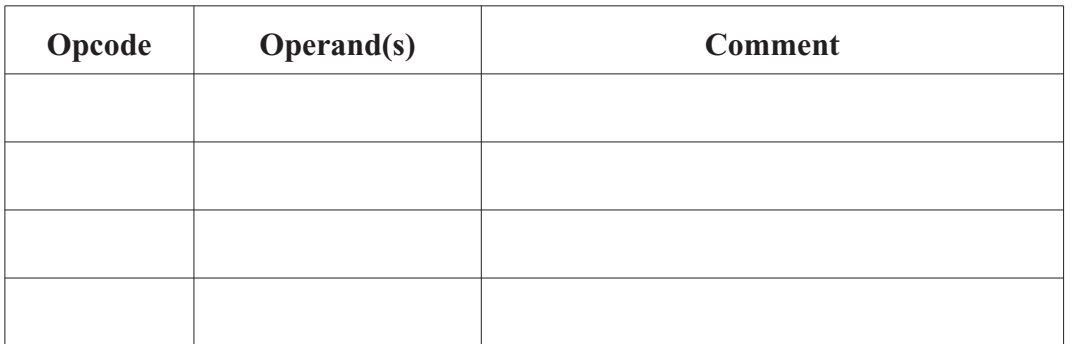

#### $(4 \text{ marks})$

(b) What would be the result if the letter in 3C5 was in lower case before your code is executed?

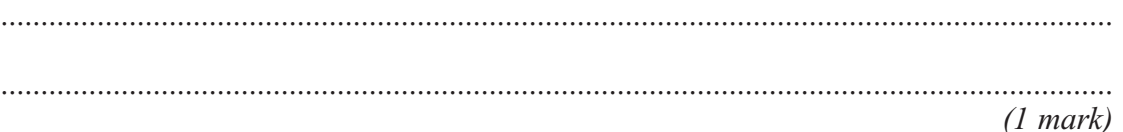

6 (a) What is relocatable code?

> $(1 mark)$

 $(b)$ Explain base register addressing and its role in a multi-programming operating system.

 $(5 \text{ marks})$ 

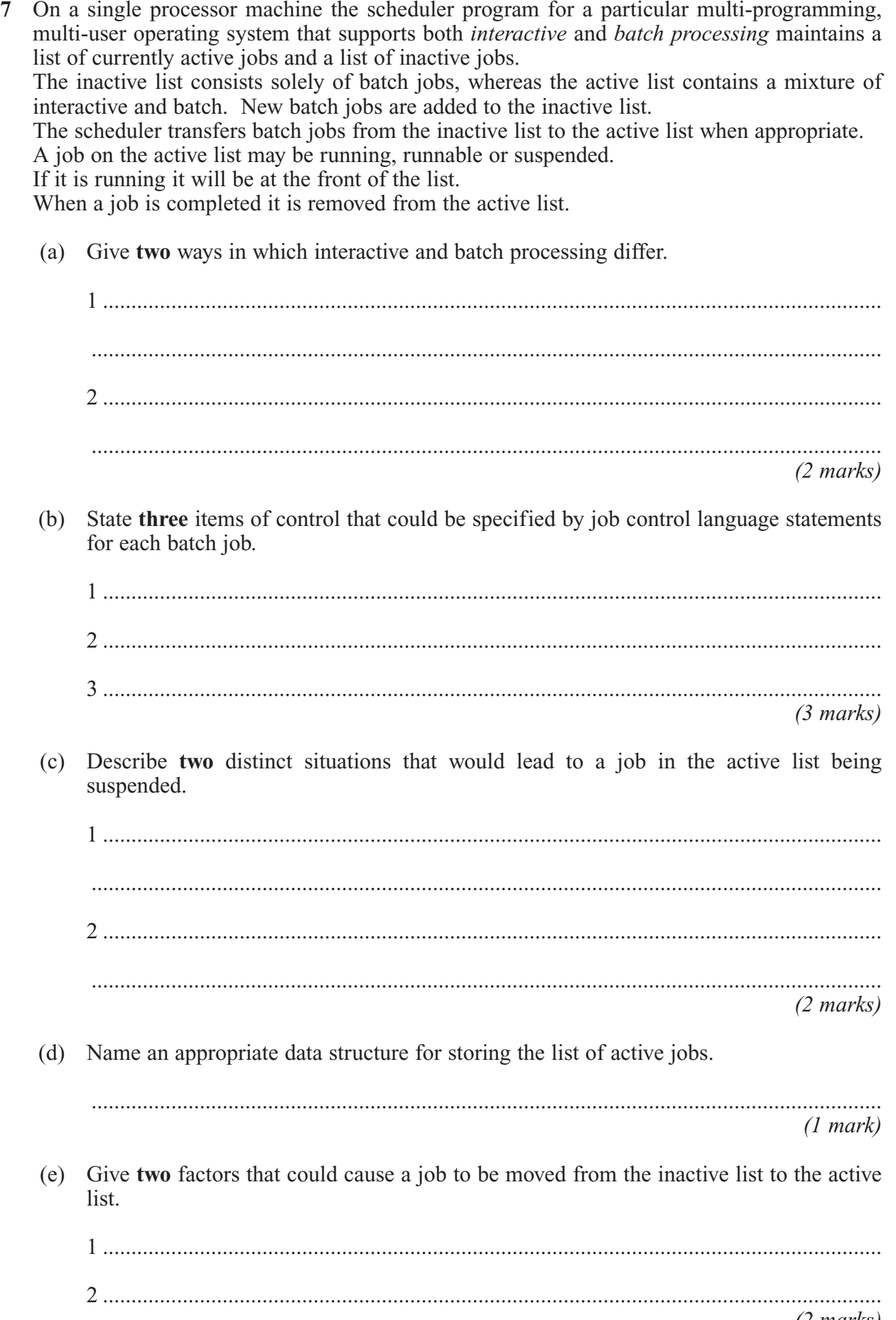

*(2 marks)*

**8** A recursively-defined procedure X with three integer parameters is defined below. *x* DIV *y* calculates how many times *y* divides exactly into *x*. For example 7 DIV  $3 = 2$ .

```
Procedure X (E,L,H)
  If L > HThen Print 'False'
    Else M \leftarrow (L+H)DIV 2
      If E = List[M]Then Print 'True'
        Else
           If E < List[M]Then X (E, L, M-1)
             Else X (E, M+1, H)Endif
      Endif
  Endif
EndProc
```
(a) What is meant by recursively-defined?

........................................................................................................................................... *(1 mark)*

(b) (i) Using the table below, dry-run the procedure call  $X$  (6502, 1, 11) applied to the integer array *List* containing the following elements:

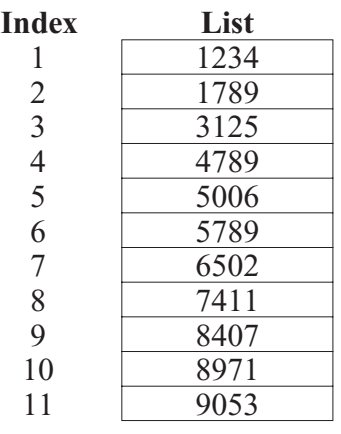

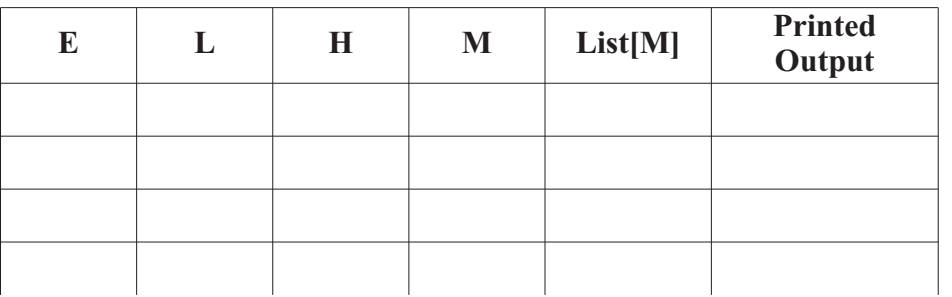

*(7 marks)*

(ii) What process does procedure X describe?

.................................................................................................................................. *(2 marks)*

#### **END OF QUESTIONS**

**THERE ARE NO QUESTIONS PRINTED ON THIS PAGE**

**THERE ARE NO QUESTIONS PRINTED ON THIS PAGE**

12

**THERE ARE NO QUESTIONS PRINTED ON THIS PAGE**